The book was found

# **Adobe After Effects CS6: Learn By Video**

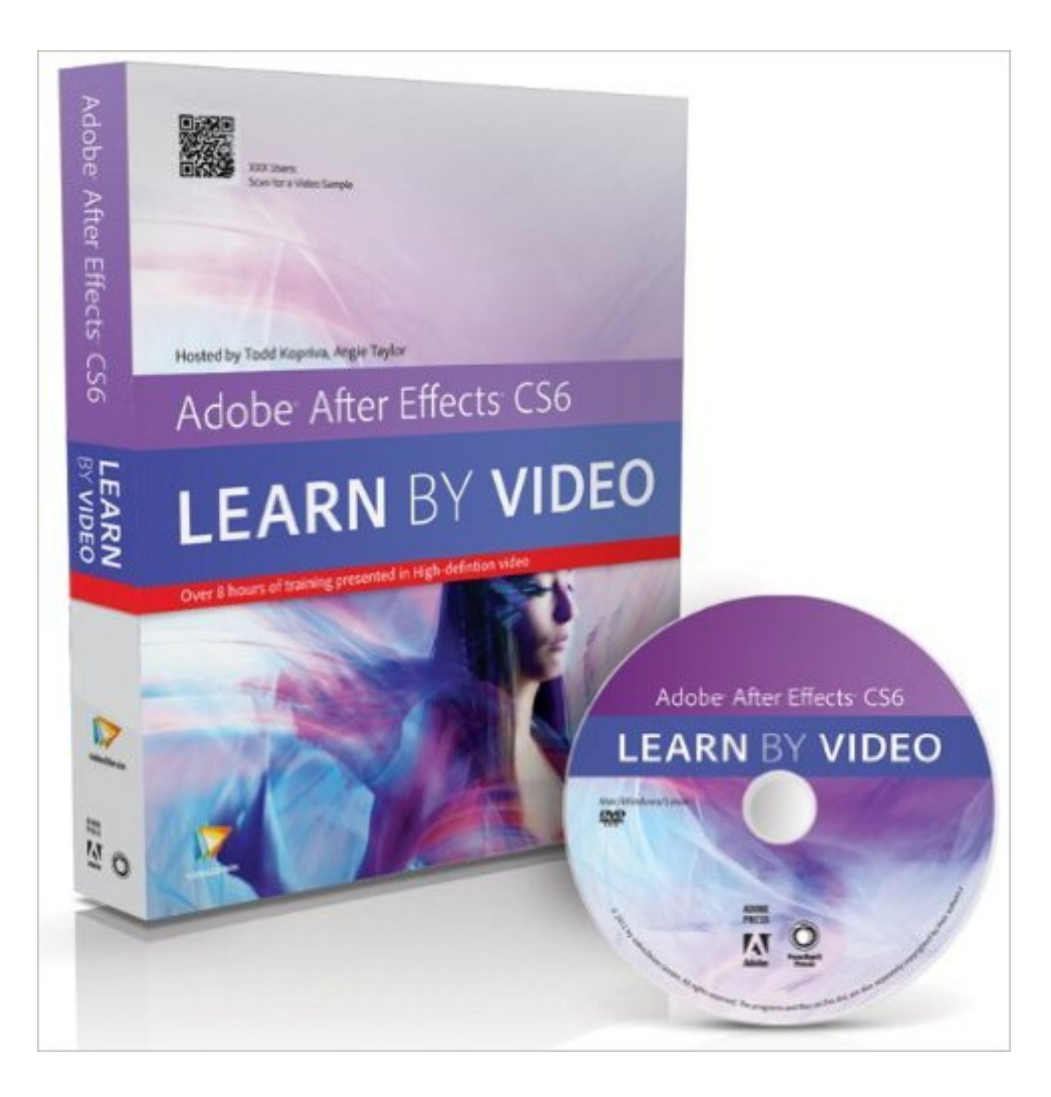

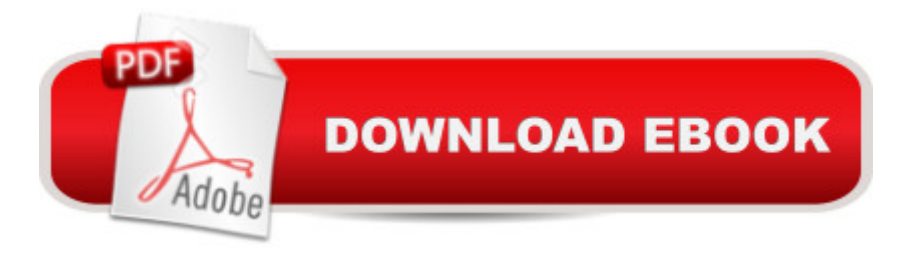

## **Synopsis**

This innovative product from Adobe Press and video2brain combines interactive video and a full--color printed reference to teach the fundamentals of Adobe After Effects CS6. Experienced instructors Todd Kopriva and Angie Taylor present 10 hours of high quality HD video, complete with lesson files, assessment quizzes and review materials. The video is wrapped in a unique interface that allows the viewer to jump to any topic and also bookmark individual sections for later review. The unique Watch--and--Work mode shrinks the video into a small window to allow the student to work alongside in After Affects. Project files used in the lessons are included on the disc so viewers can practice what theyâ ™ve learned, and interactive review questions help reinforce freshly gained knowledge. The DVD-ROM is bundled with a printed brook that provides supplemental material to enhance the video training. This course will not only show you the basics of After Effects, it also teaches you what you' Il need to know to take your skills to the next level. The presenters will give you an overview of the workflow and the user interface, and then you will learn how to bring assets into After Effects. They'Il explain how to configure After Effects for optimum performance, focusing on the global performance cache and persistent disk cache features added in After Effects CS6. Youâ ™II learn a range of compositing features, including the new variable-width masks and 3D camera tracker features introduced in After Effects CS6, as well as basic masking and color keying. You will discover how to troubleshoot and avoid common problems, and then how to create finished movie files.

### **Book Information**

Series: Learn by Video Paperback: 48 pages Publisher: Peachpit Press; 1 edition (August 6, 2012) Language: English ISBN-10: 0321840380 ISBN-13: 978-0321840387 Product Dimensions: 7.4 x 1.2 x 9.1 inches Shipping Weight: 12 ounces (View shipping rates and policies) Average Customer Review: 4.2 out of 5 stars $\hat{A}$   $\hat{A}$  See all reviews $\hat{A}$  (10 customer reviews) Best Sellers Rank: #1,099,715 in Books (See Top 100 in Books) #30 in Books > Computers & Technology > Digital Audio, Video & Photography > Adobe > Adobe After Effects #505 in Books > Computers & Technology > Digital Audio, Video & Photography > Video Production #2000

#### **Customer Reviews**

I get many emails asking for the best way to begin learning a new software such as After Effects. My first suggestion is to start with a training video for the software of your choice. This is especially true for a robust and complex software such as After Effects CS6.I found After Effects to be intimidating in spite of my strong Adobe Flash background but the Adobe After Effects CS6 Learn by Video training course from video2brain gave me a good solid base upon which to build. The authors Todd Kopriva and Angie Taylor share the instruction with Kopriva covering the technical aspects of the software and Taylor covering the creative.The authors start with a short history of the After Effects software leading to what's new in version CS6. With a panel-by-panel tour of the user interface, you are introduced to the basic project workflow and terminology.Next, you learn what makes up a basic composition and how to build your own comps from scratch. You first learn how to create a line of text with the Character panel and a block of text with the Paragraph panel and then move on to using shape layers for creating simple and complex vector shapes.The fun really starts with the Effects and Presets panel. You will learn how to apply a Keylight effect to turn the original background transparent. Then you create a new solid which will be your new background to which you can add effects such as the CC Mr. Mercury effect.Not all comps are built from scratch. You learn how to import assets such as movies, stills, image sequences and audio. Also introduced is how to manage and organize the various assets for your comp. Of course, you will need to know the options for importing Photoshop, Illustrator, After Effects, Premiere Pro and Final Cut Pro files.

#### Download to continue reading...

After Effects for Flash / Flash for After Effects: Dynamic Animation and Video with Adobe After [Effects CS4 and Adobe Flas](http://orleanswer.com/en-us/read-book/0GOq0/adobe-after-effects-cs6-learn-by-video.pdf?r=DaLzJClXodc570R15aTBkFnTe9ItVqFSm5K3K0mXLKY%3D)h CS4 Professional The Web Collection Revealed, Premium Edition: Adobe Dreamweaver CS6, Flash CS6, and Photoshop CS6 (Adobe CS6) The Web Collection Revealed, Standard Edition: Adobe Dreamweaver CS6, Flash CS6 and Fireworks CS6 (Adobe CS6) The Design Collection Revealed: Adobe InDesign CS6, Photoshop CS6 & Illustrator CS6 (Adobe CS6) The Video Collection Revealed: Adobe Premiere Pro, After Effects, Audition and Encore CS6 (Adobe CS6) Adobe After Effects CS6: Learn by Video Adobe Dreamweaver CS6: Comprehensive (Adobe CS6 by Course Technology) Adobe Dreamweaver CS6 Illustrated with Online Creative Cloud Updates (Adobe CS6 by Course Technology) Adobe CS6 Web Tools: Dreamweaver, Photoshop, and Flash Illustrated with Online Creative Cloud Updates (Adobe CS6 by Course Technology) New Perspectives on Adobe Flash Professional CS6, Introductory (Adobe CS6

Updates (Adobe CS6 by Course Technology) The Design Collection Revealed: Adobe InDesign, Photoshop and Illustrator CS6 (Adobe CS6) Adobe CS6 Design Tools: Photoshop, Illustrator, and InDesign Illustrated with Online Creative Cloud Updates (Adobe CS6 by Course Technology) Exploring Adobe Illustrator CS6 (Adobe CS6) Adobe InDesign CS6 Illustrated with Online Creative Cloud Updates (Adobe CS6 by Course Technology) Adobe InDesign CS6 Interactive: Digital Publishing for the Internet and the iPad (Adobe CS6) Adobe InDesign CS6 Revealed (Adobe CS6) Adobe Photoshop CS6: Complete (Adobe CS6 by Course Technology) Adobe After Effects CS6 Classroom in a Book Adobe After Effects CS4 Visual Effects and Compositing Studio Techniques

<u>Dmca</u>